## **Create Product**

The purpose of this application is to allow the user to create products in the system for sales and inventory controlled.

- Click on Inventory tab/Masters/Products/Product Details tab to add new product item
- 2. Fill in the product item's information. Textfields marked with "x" are mandatory.
- 3. Click "Save" button to save progress
- 4. Click "Confirm Product"

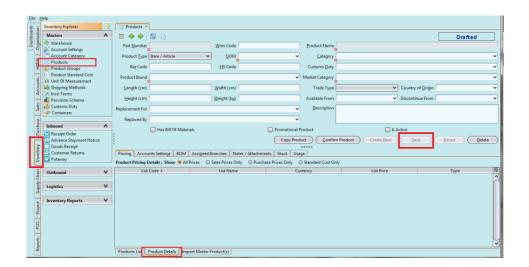